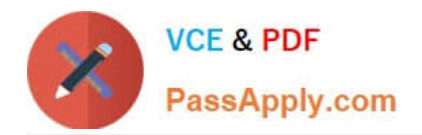

# **102-400Q&As**

LPI Level 1 Exam 102, Junior Level Linux Certification,Part 2 of 2

# **Pass Lpi 102-400 Exam with 100% Guarantee**

Free Download Real Questions & Answers **PDF** and **VCE** file from:

**https://www.passapply.com/102-400.html**

100% Passing Guarantee 100% Money Back Assurance

Following Questions and Answers are all new published by Lpi Official Exam Center

**C** Instant Download After Purchase

**83 100% Money Back Guarantee** 

- 365 Days Free Update
- 800,000+ Satisfied Customers  $603$

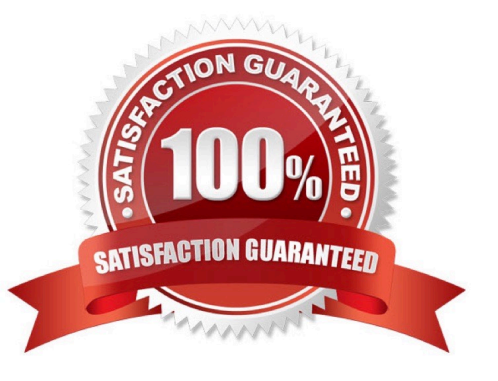

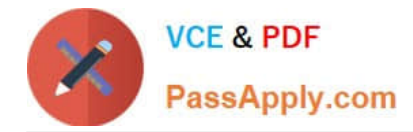

# **QUESTION 1**

Which command, depending on its options, can display the open network connections, the routing tables, as well as network interface statistics. (Specify ONLY the command without any path or parameters.)

Correct Answer: netstat, /bin/netstat, ss, /usr/bin/ss

## **QUESTION 2**

Which command is used to add an empty group to the system? (Specify ONLY the command without any path or parameters.)

Correct Answer: groupadd, /usr/sbin/groupadd

#### **QUESTION 3**

Where are user specific crontabs stored?

- A. In the database file /etc/crontab.db which is shared by all users.
- B. As individual per-user files within /var/spool/cron.
- C. As individual per-user files in /etc/cron.user.d.
- D. In the .crontab file in the user\\'s home directory.
- E. In the file /var/cron/user-crontab which is shared by all users.

Correct Answer: B

#### **QUESTION 4**

Which of the following commands shows the current color depth of the X Server?

- A. xcd
- B. xcdepth
- C. xwininfo
- D. xcolordepth
- E. cat /etc/X11

Correct Answer: C

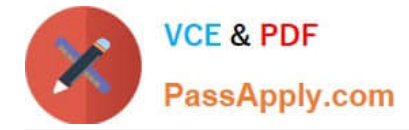

# **QUESTION 5**

Which file lists which users can execute commands using sudo? (Specify the full name of the file, including path.)

Correct Answer: /etc/sudoers

# **QUESTION 6**

Which character in the password field of /etc/passwd is used to indicate that the encrypted password is stored in /etc/shadow?

A. \* B. C. s D. x Correct Answer: D

# **QUESTION 7**

Which of the following files assigns a user to its primary group?

- A. /etc/pgroup
- B. /etc/shadow
- C. /etc/group
- D. /etc/passwd
- E. /etc/gshadow

# **QUESTION 8**

For accessibility assistance, which of the following programs is an on-screen keyboard?

A. xkb

- B. atkb
- C. GOK
- D. xOSK

Correct Answer: D

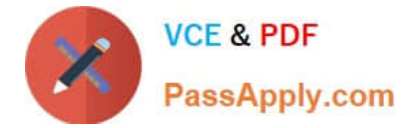

Correct Answer: C

# **QUESTION 9**

Which of the following commands is used to rotate, compress, and mail system logs?

- A. rotatelog
- B. striplog
- C. syslogd --rotate
- D. logrotate
- E. logger

Correct Answer: D

# **QUESTION 10**

Which of the following is observed and corrected by a NTP client?

- A. The skew in time between the system clock and the hardware clock.
- B. The skew in time between the system clock and the reference clock.
- C. Changes in the time zone of the current computer\\'s location.
- D. Adjustments needed to support Daylight Saving Time.

Correct Answer: B

#### **QUESTION 11**

Which of the following fields can be found in the /etc/group file? (Choose THREE correct answers.)

- A. The list of users that belong to the group.
- B. The home directory of the group.
- C. The name of the group.
- D. The description of the group.
- E. The password of the group.

Correct Answer: ACE

#### **QUESTION 12**

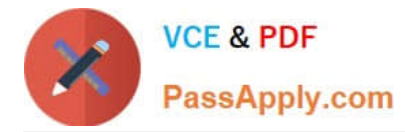

Which port is the default server port for the HTTPS protocol? (Specify the port number using digits.)

Correct Answer: 443

#### **QUESTION 13**

When trying to unmount a device it is reported as being busy. Which of the following commands could be used to determine which process is causing this?

- A. debug
- B. lsof
- C. nessus
- D. strace
- E. traceroute
- Correct Answer: B

#### **QUESTION 14**

Which of the following is a valid IPv6 address?

- A. 2001:db8:3241::1
- B. 2001::db8:4581::1
- C. 2001:db8:0g41::1
- D. 2001%db8%9990%%1
- E. 2001.db8.819f..1

Correct Answer: A

#### **QUESTION 15**

What is the command to delete the default gateway from the system IP routing table? (Choose TWO correct answers.)

- A. route del default
- B. ifconfig unset default
- C. netstat -r default
- D. ip route del default

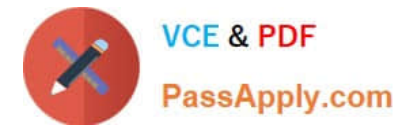

E. sysctl ipv4.default\_gw=0

Correct Answer: AD

[102-400 Study Guide](https://www.passapply.com/102-400.html) [102-400 Exam Questions](https://www.passapply.com/102-400.html) [102-400 Braindumps](https://www.passapply.com/102-400.html)